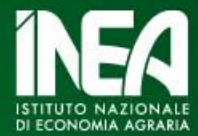

**Il LEADER nei PSR 2014-2020**

# **Il sistema di monitoraggio della Regione Puglia**

Pierpaolo Pallara (INEA sede Puglia)

Roma, 16 maggio 2013

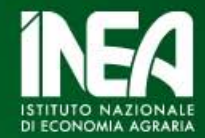

#### **Cosa avremmo voluto sapere?**

- A chi abbiamo concesso l'aiuto pubblico
- $\sqrt{P}$ er fare cosa
- $\sqrt{D}$ ove
- Quanti soldi ha chiesto e quanto gli abbiamo dato
- Quanto tempo ci è voluto
- $\checkmark$  Come è andata a finire ....

*cioè … molto di più del QCMV*

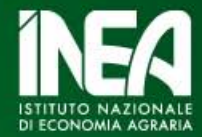

#### **L'esperienza del passato (IC LEADER+)**

- $\checkmark$ DB Access per i 6 GAL
- $\checkmark$  Funzioni gestionali e di monitoraggio
- Compilazione a cura dei GAL su dati delle domande di finanziamento
- $\checkmark$  Spedizione via email a cadenza periodica

*cioè…. disturbo (pigrizia di rilevazione), creazione di strumenti paralleli, monitoraggio difficile*

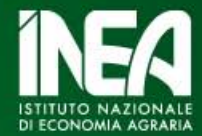

#### **L'esperienza del passato (POR 2000-2006)**

- $\checkmark$  Applicativo in rete per la predisposizione del Piano di Miglioramento Aziendale (PMA) per la misura *Investimenti nelle aziende agricole*
- Dati autodichiarati

*cioè … molte informazioni, controlli di logica interna, nessun collegamento al gestionale amministrativo (canali ordinari)*

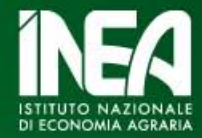

#### **L'esperienza del passato ci ha insegnato che …**

- $\checkmark$ Bisogna intercettare le informazioni alla sorgente
- $\checkmark$ I dati debbono essere già informatizzati
- $\checkmark$  Ci deve essere un sistema di controllo preventivo ed esterno (oltre che interno)
- $\checkmark$  Il monitoraggio è alimentato dalle funzioni di gestione (tecniche, amministrative e finanziarie)

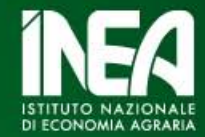

#### Per il 2007-2013 il contesto cambia

- √25 GAL (quasi tutto il territorio regionale)
- √300 Meuro di risorse pubbliche
- √Tutte le misure dell'Asse III
- √Ci sono AGEA e SIAN (......)

#### **Quindi abbiamo scelto (o inventato?) questo flusso di dati**

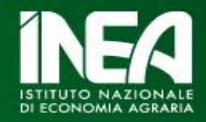

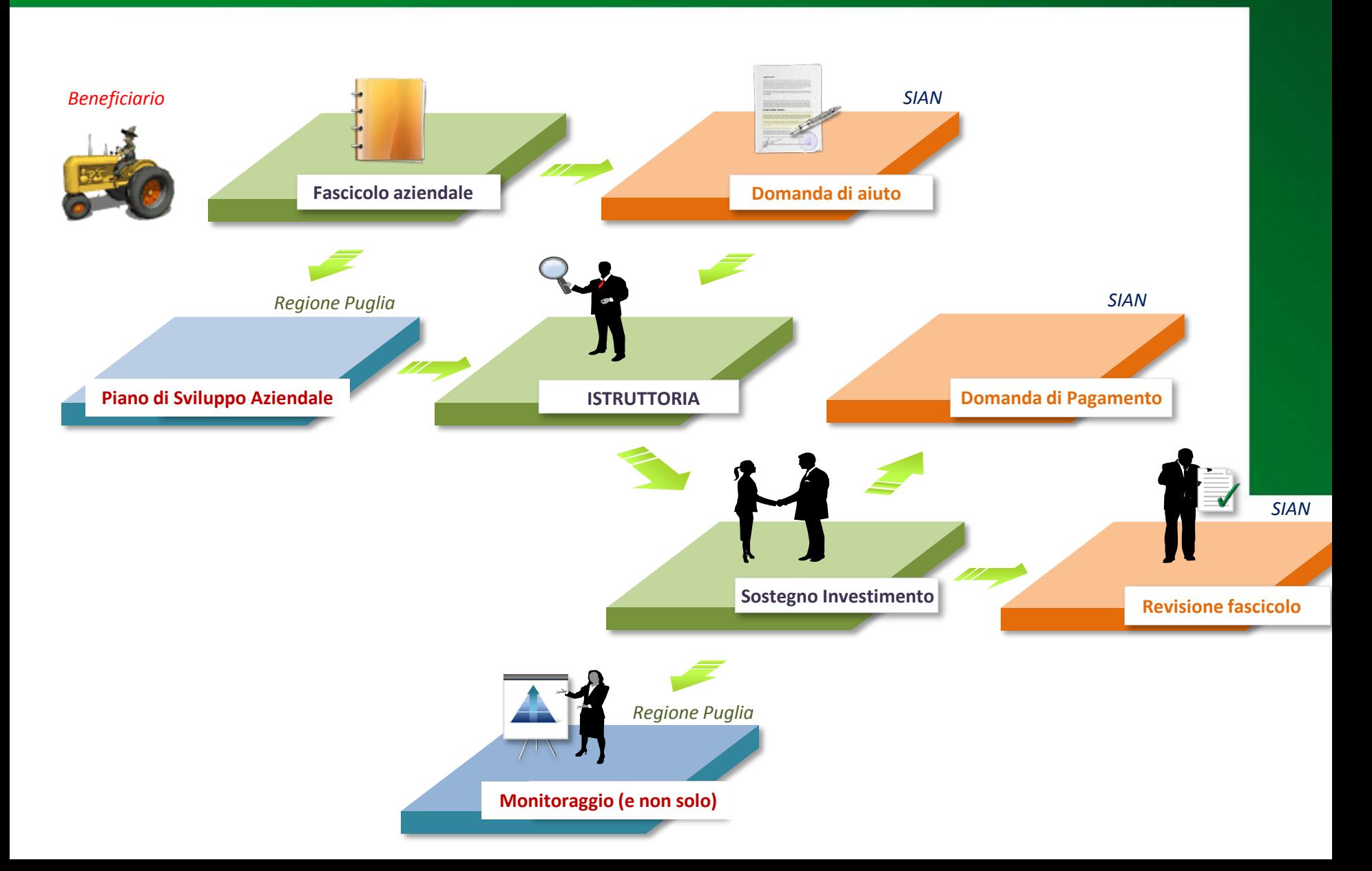

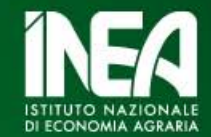

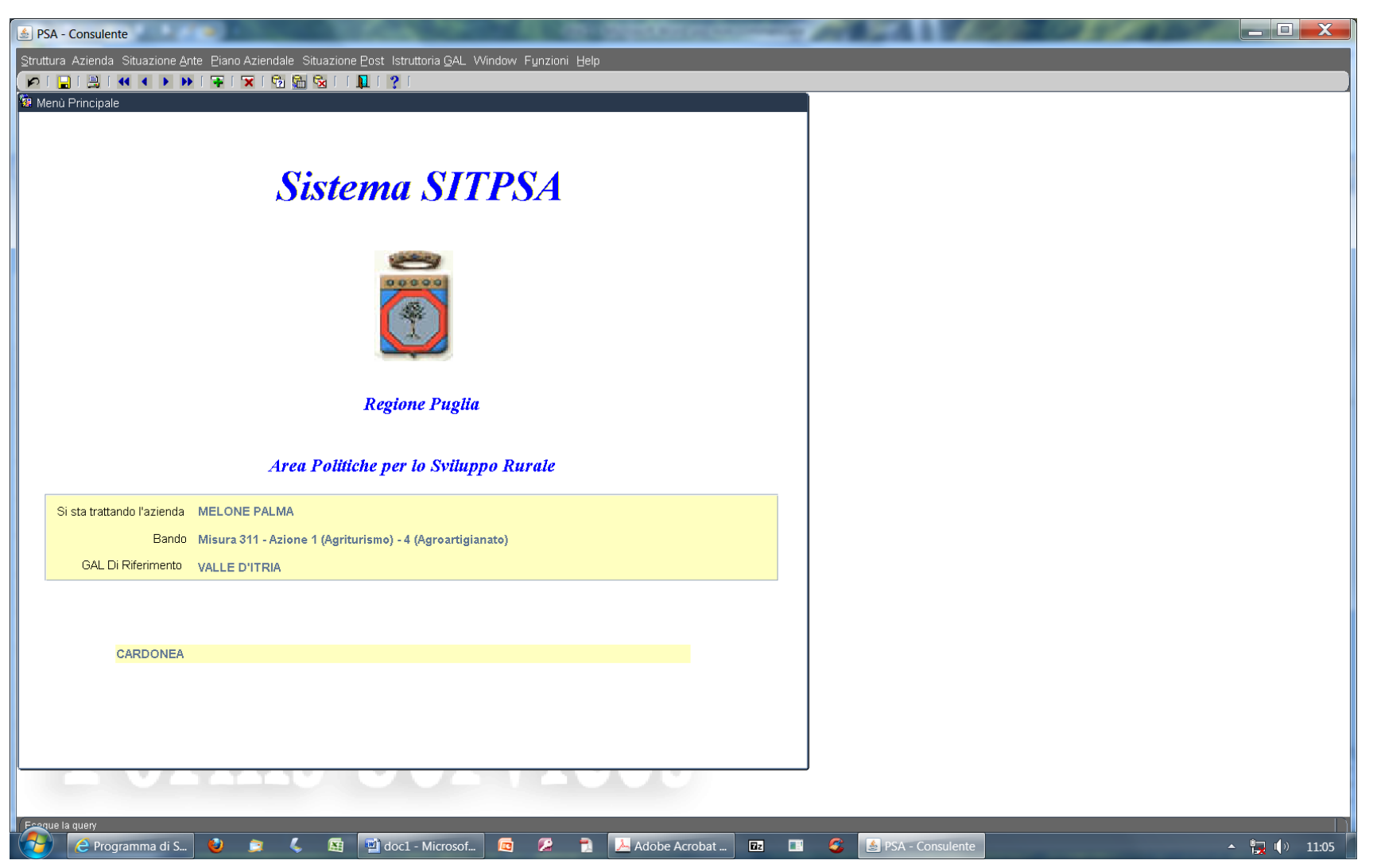

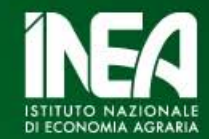

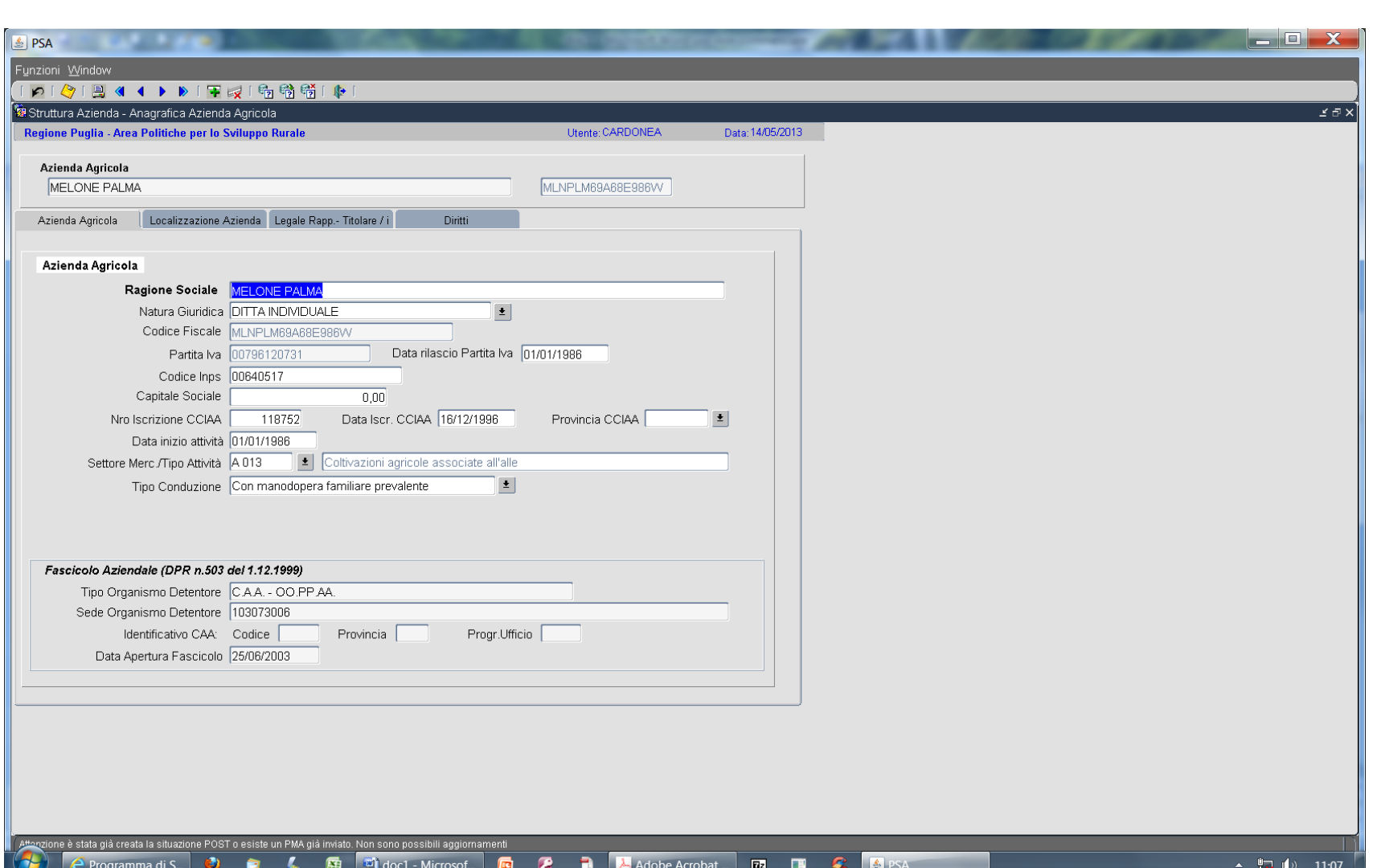

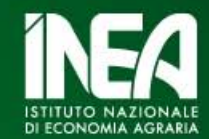

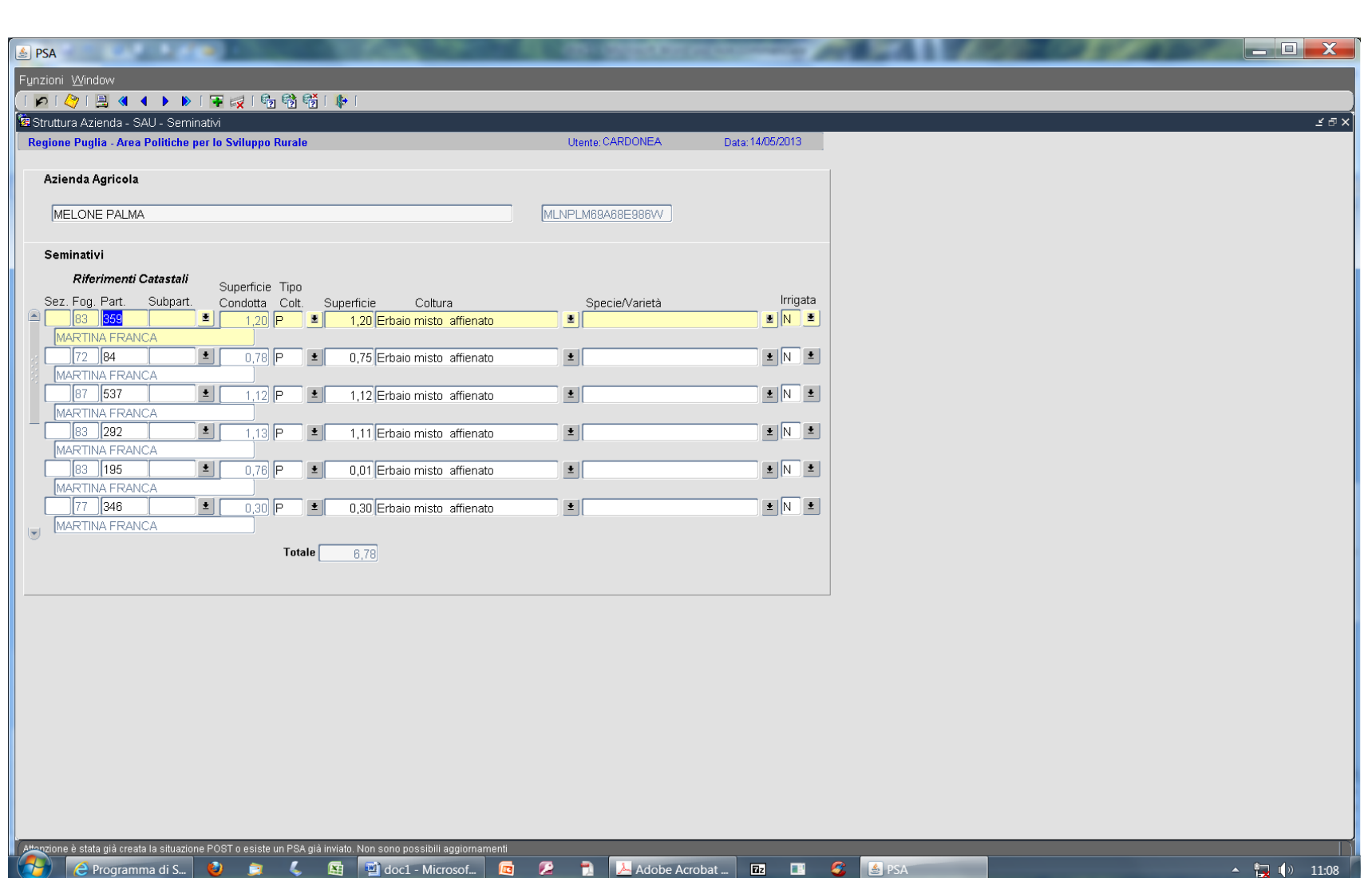

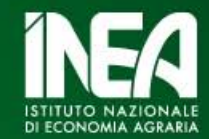

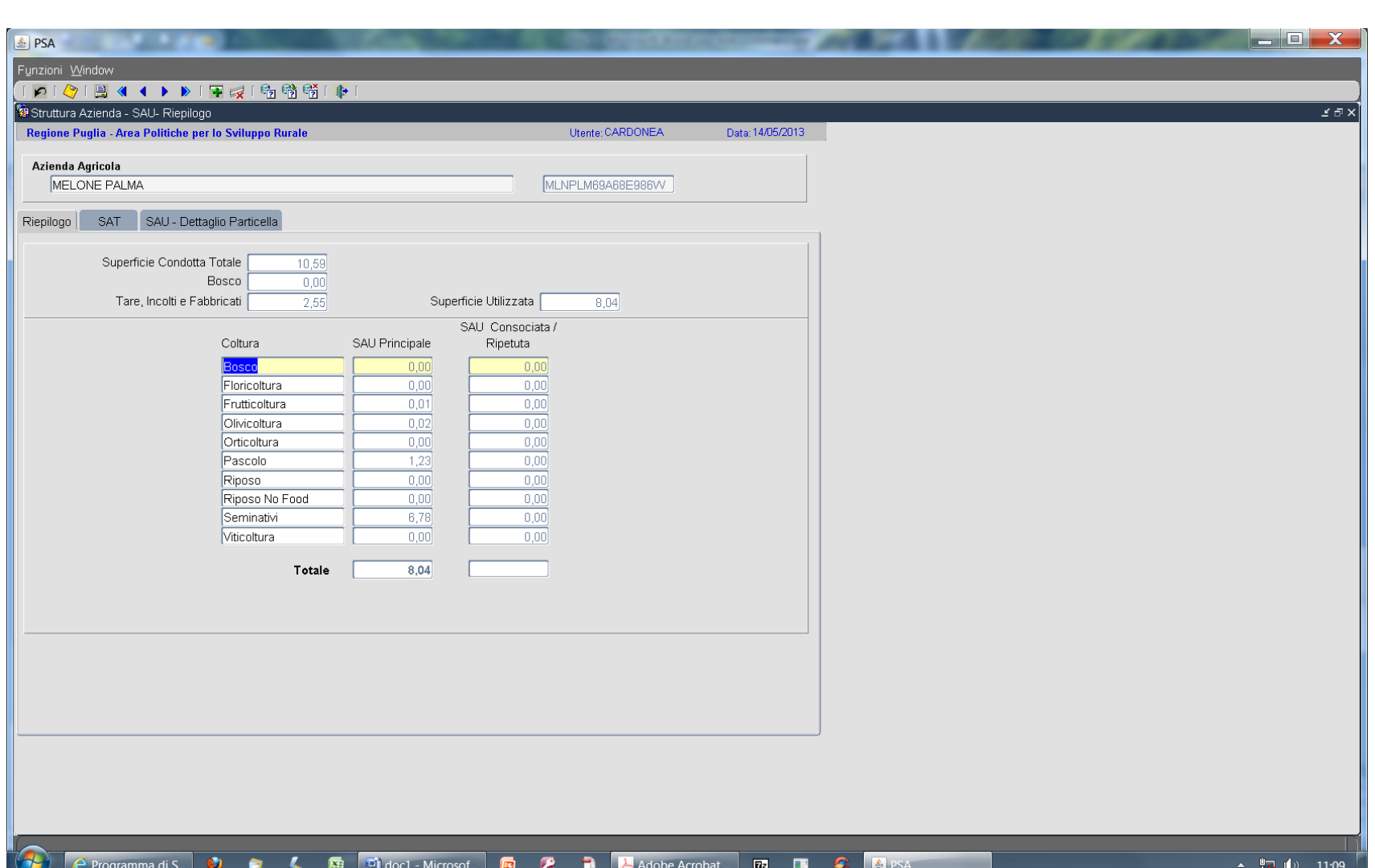

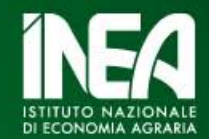

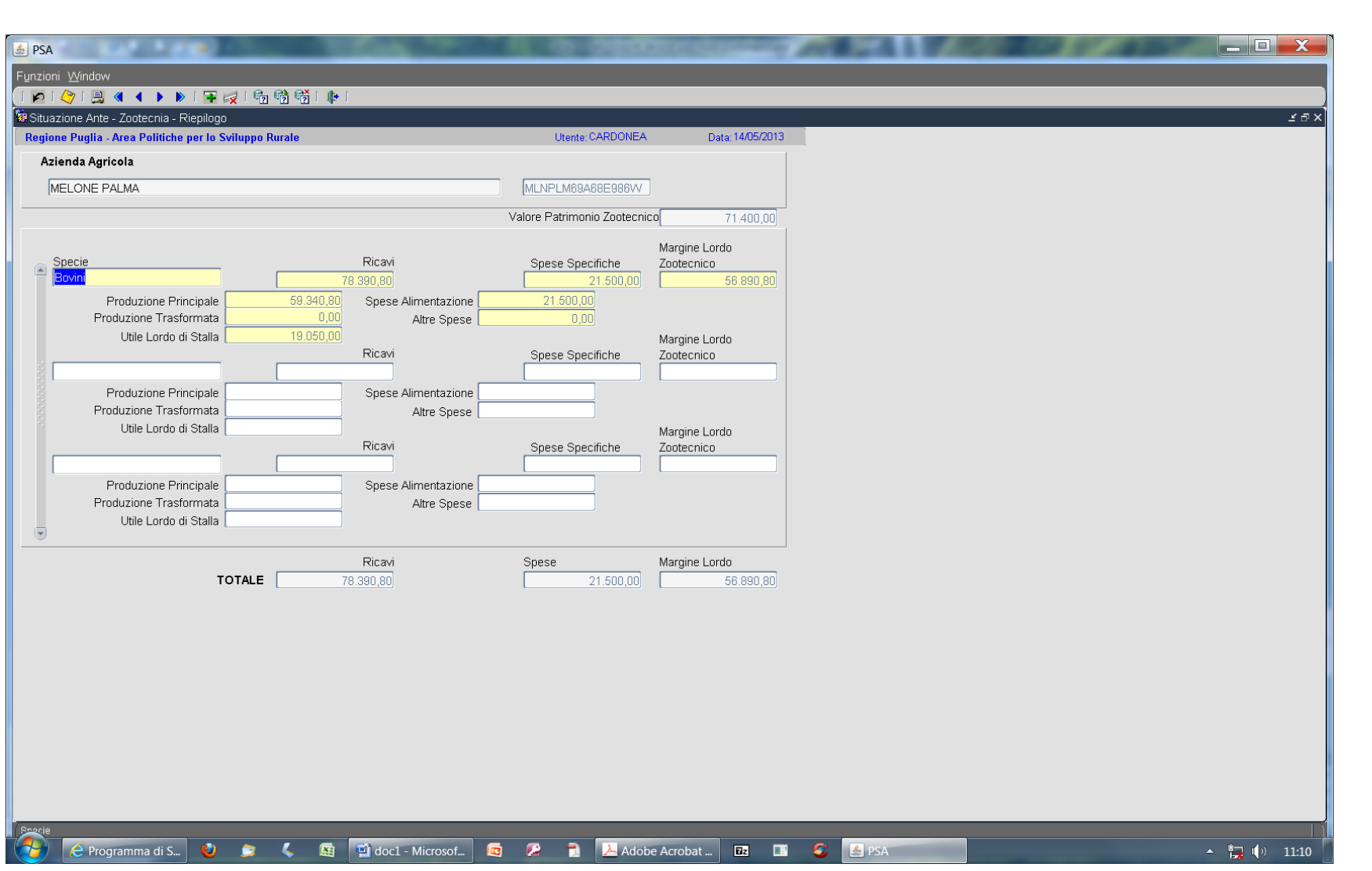

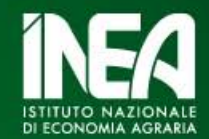

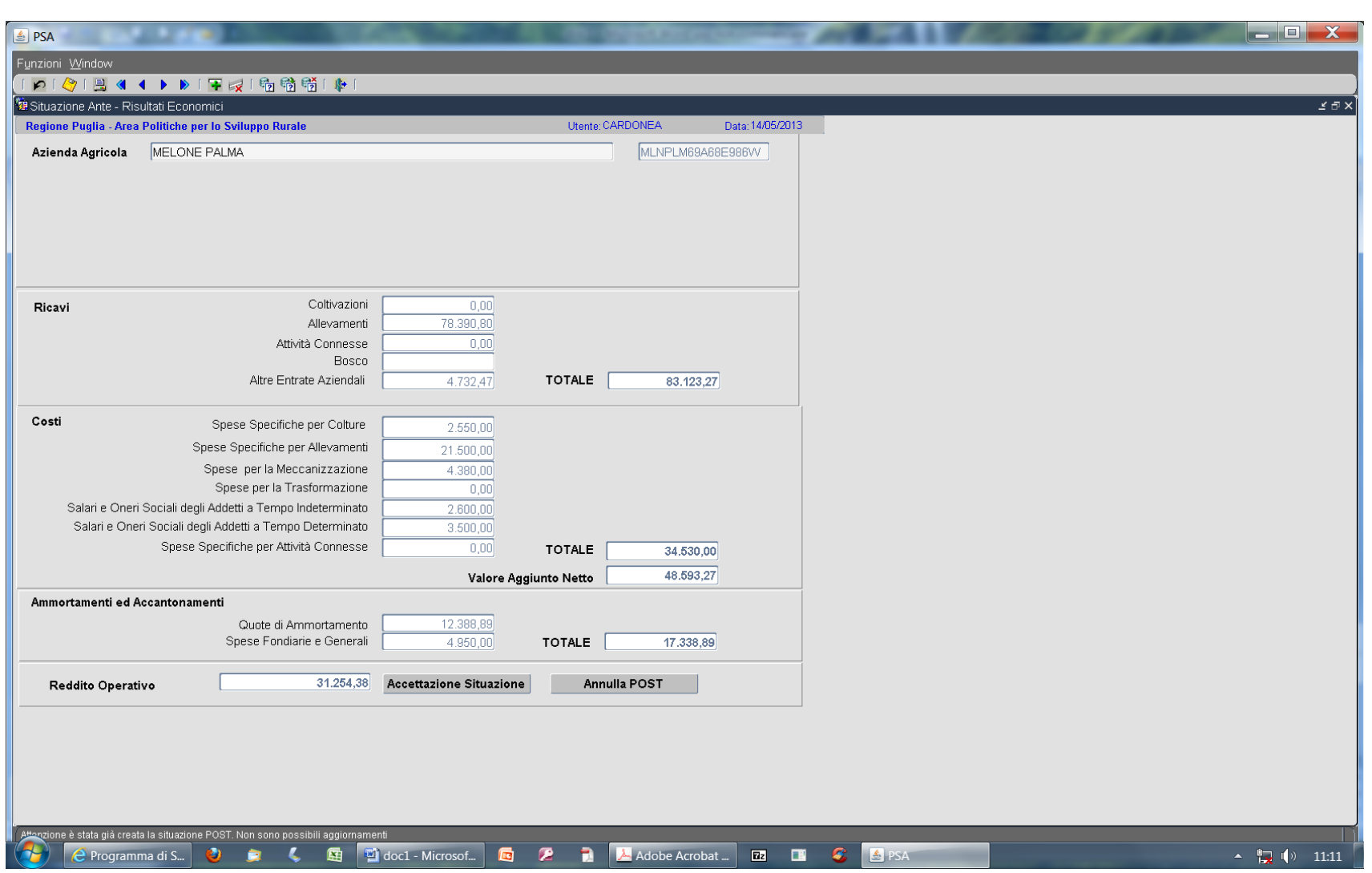

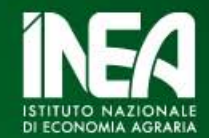

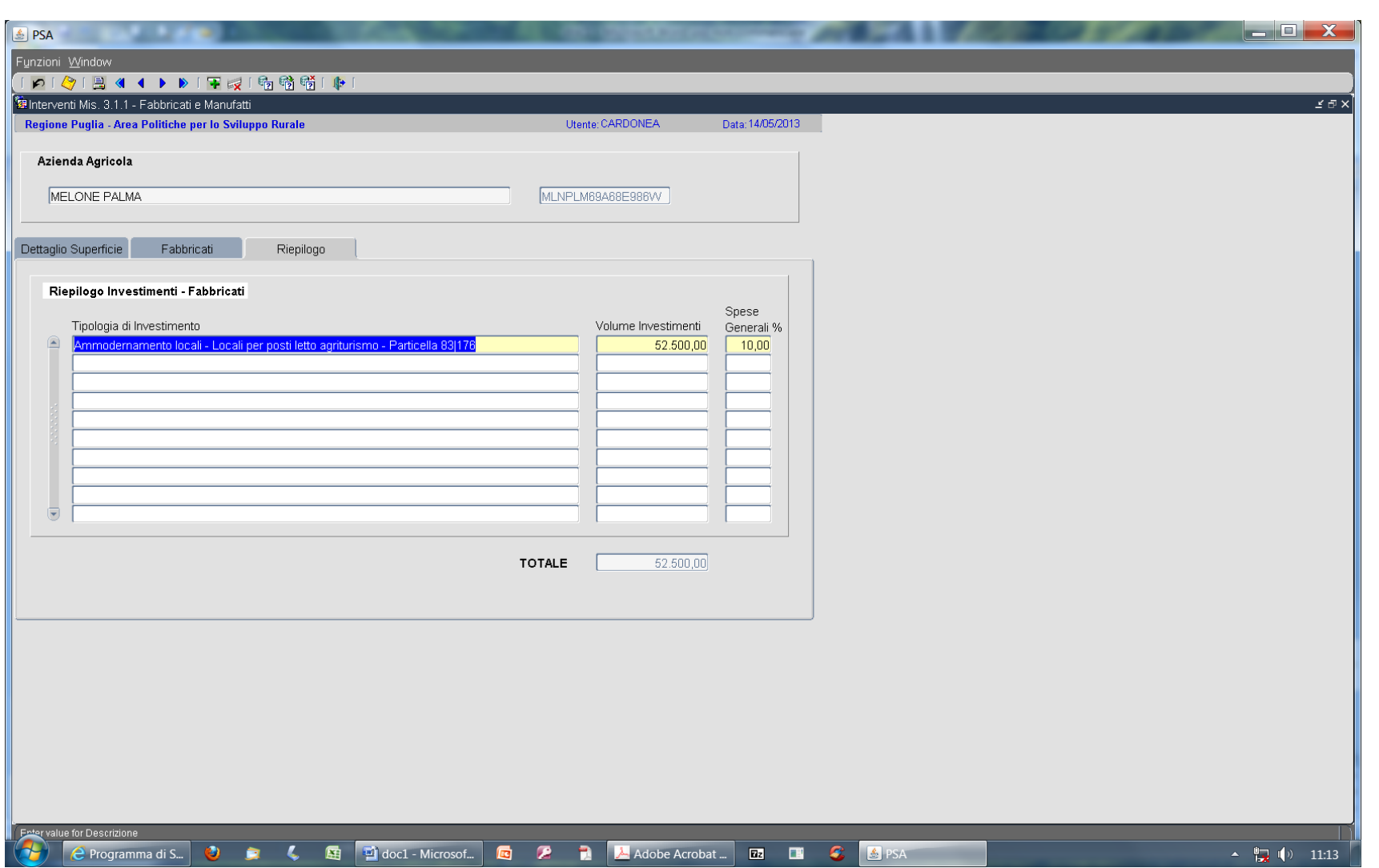

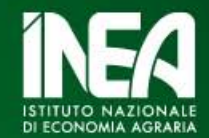

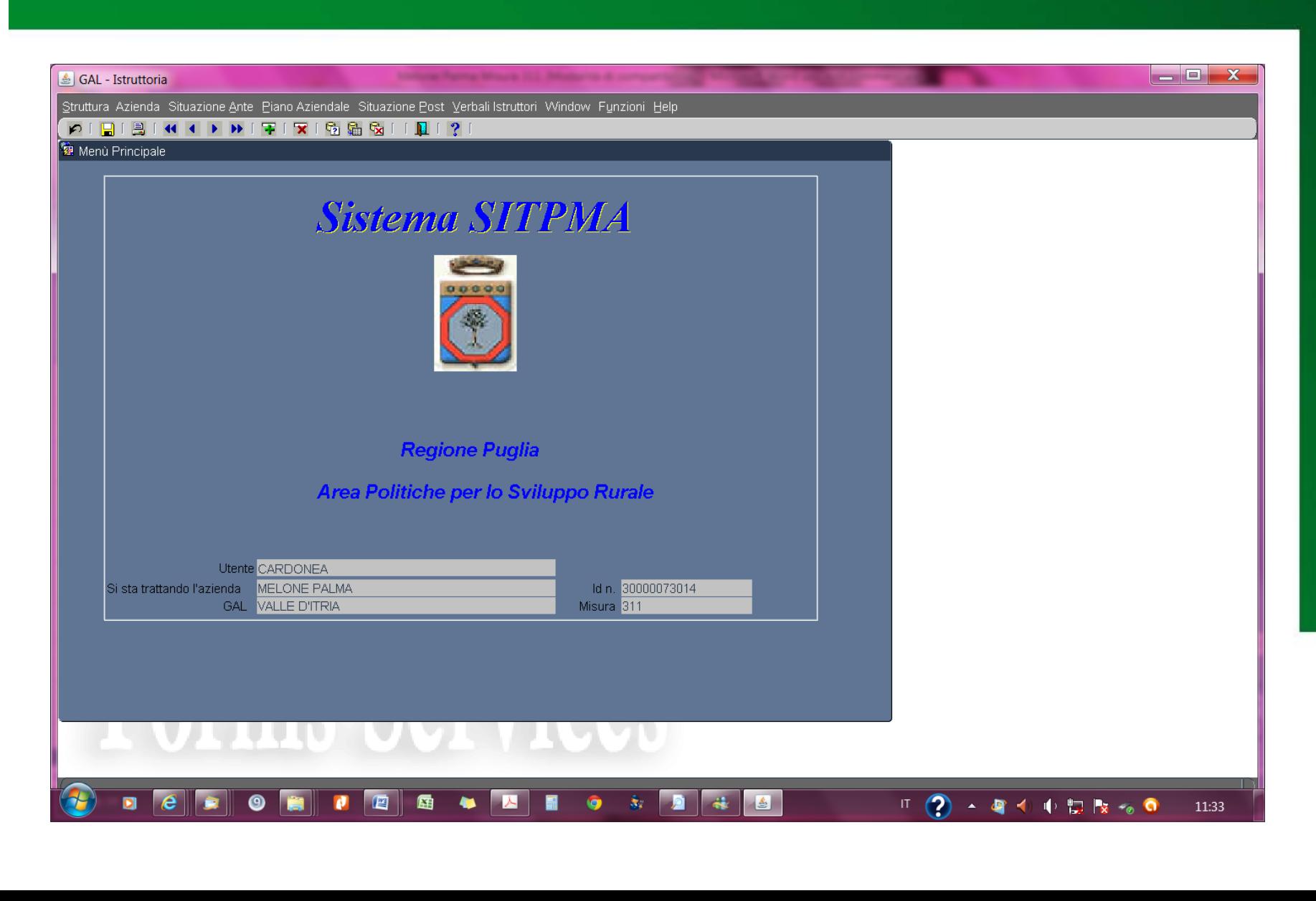

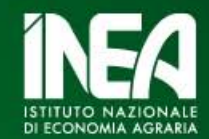

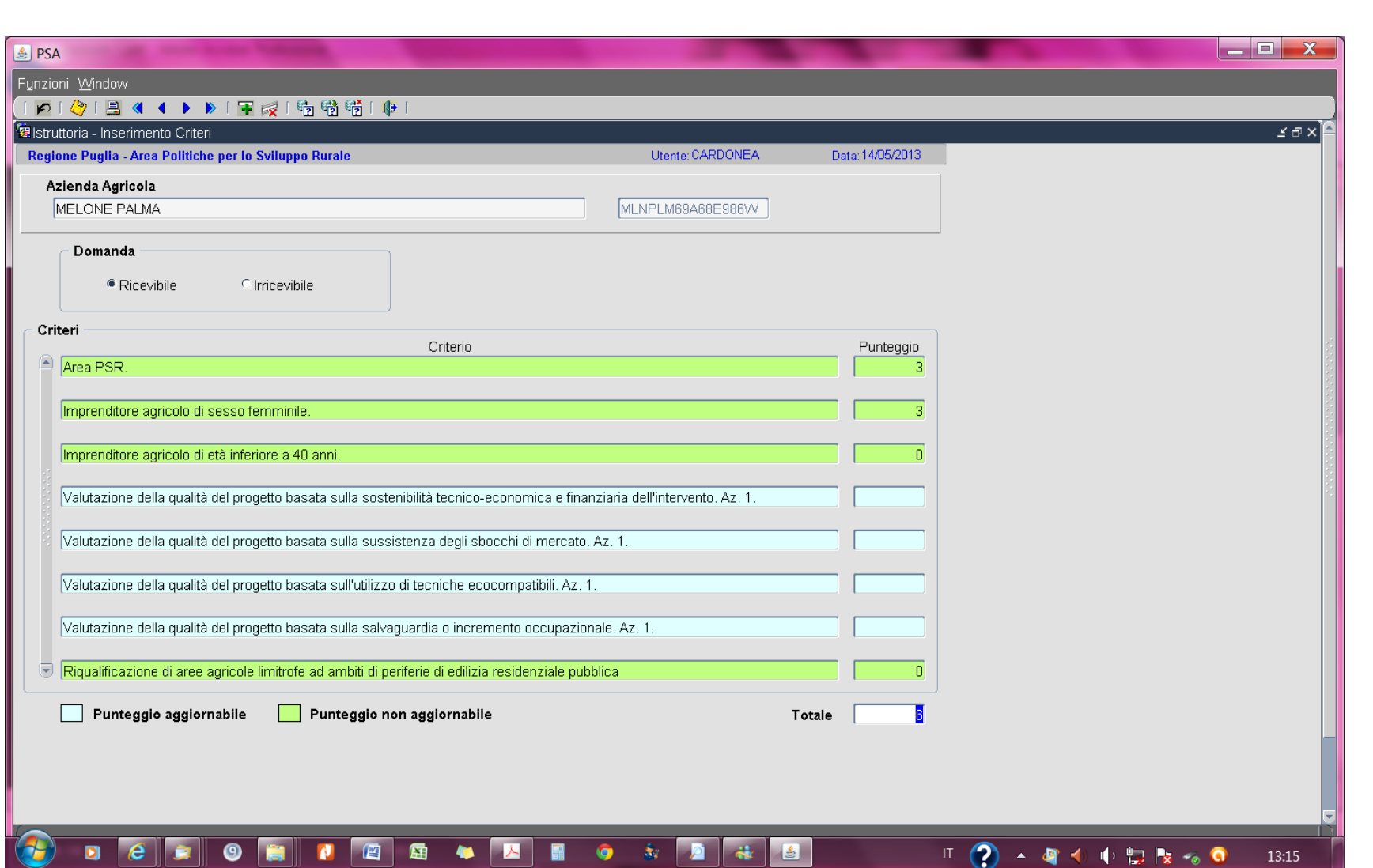

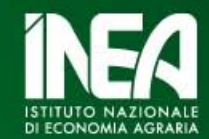

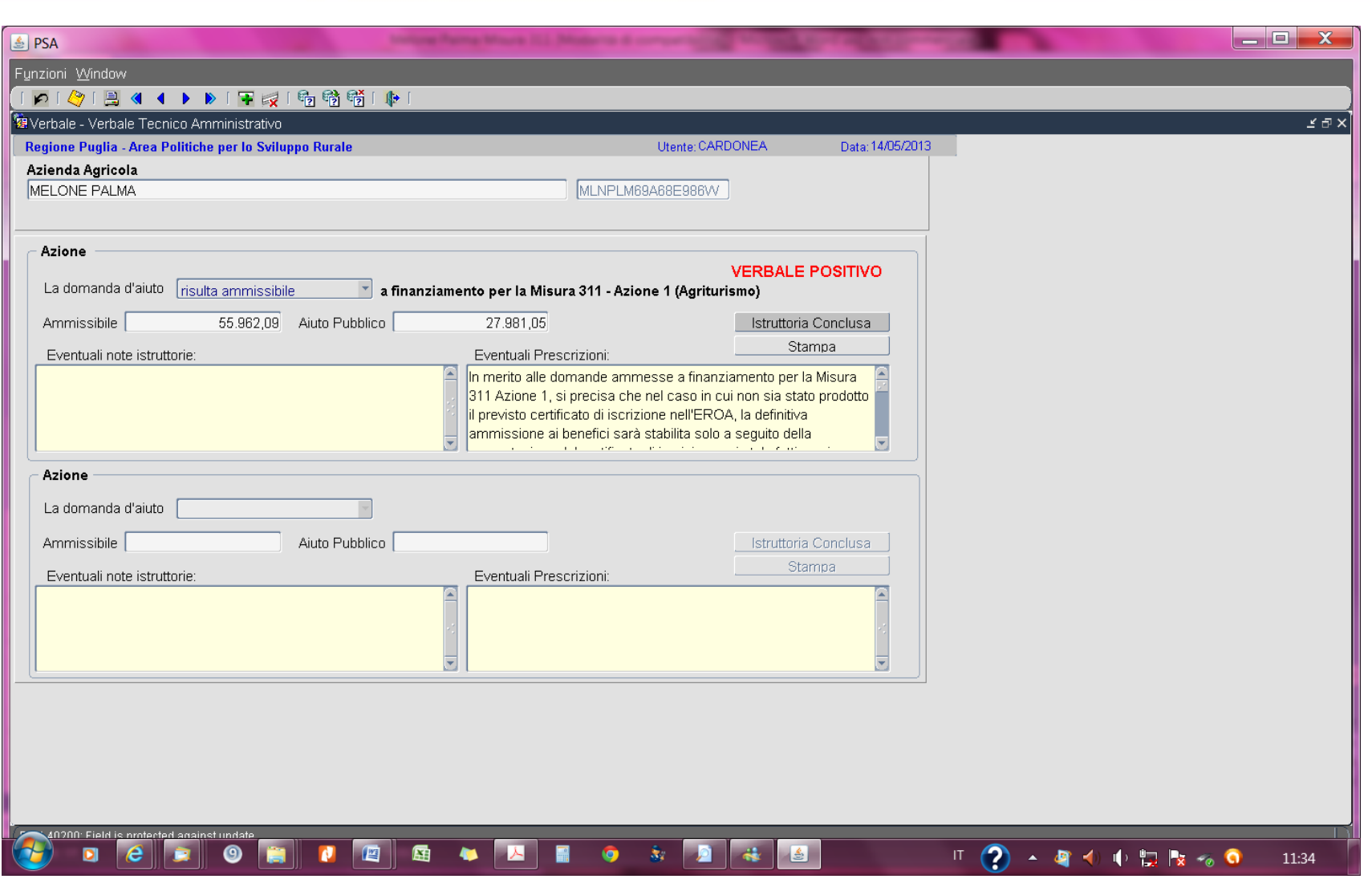

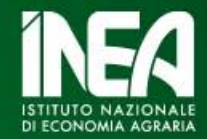

Mentre il SIAN, alle 3 di ogni mattina, ci rende tutte le informazioni su domande di aiuto e di pagamento grazie ad un web service e (soprattutto) ad un mostruoso lavoro di allineamento curato da InnovaPuglia

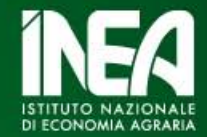

# **Con i dati PSA e SIAN …**

- $\checkmark$  con uno strumento di Business Intelligence (BI) (by InnovaPuglia)
- $\checkmark$ su web

……

- $\checkmark$  ad accesso controllato e differenziato
- $\checkmark$  con diversi livelli di aggregazione predeterminati
- $\checkmark$  con interrogazioni ulteriori impostabili dall'utente

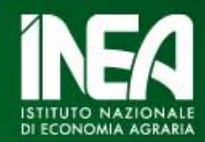

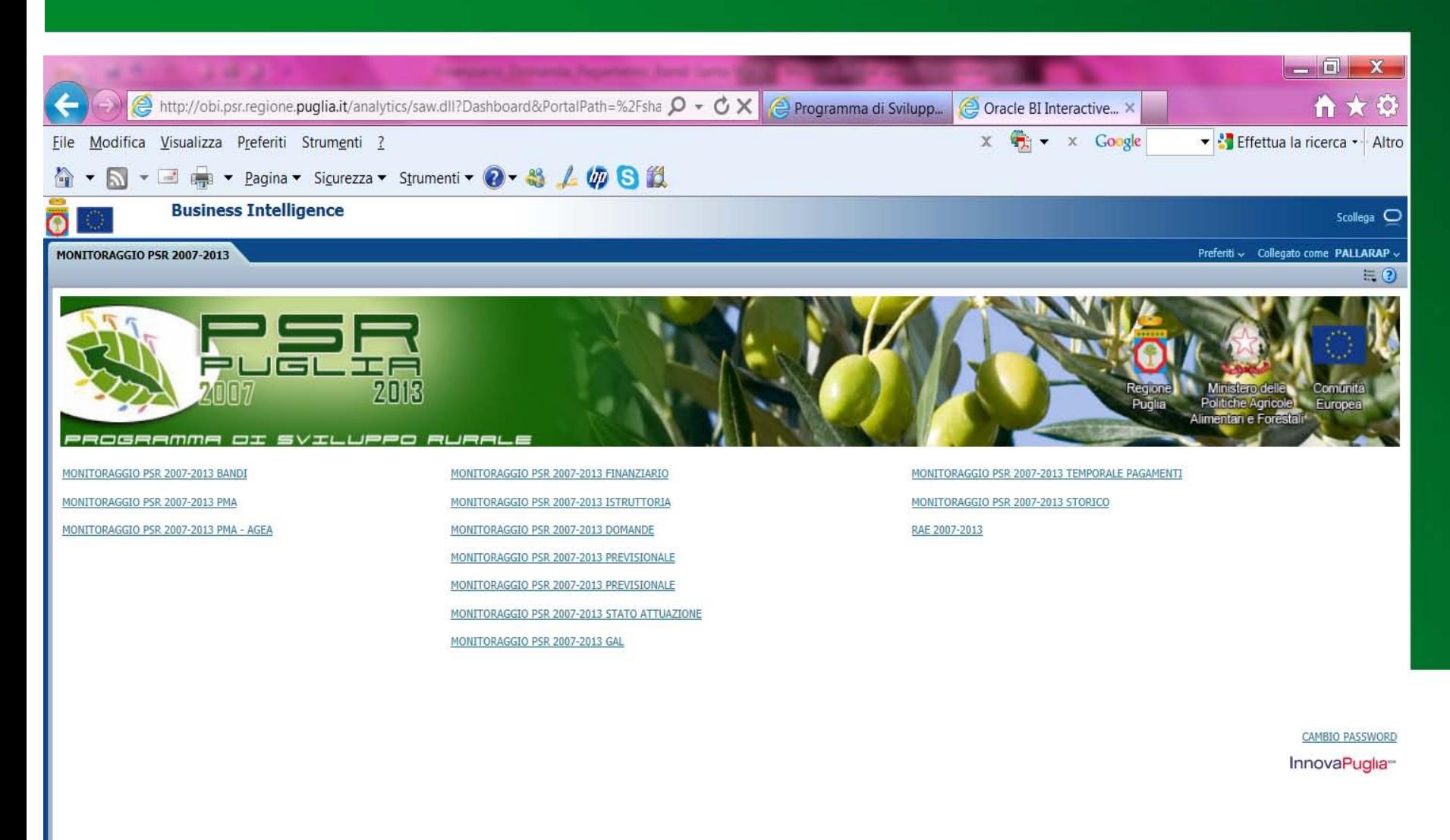

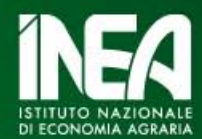

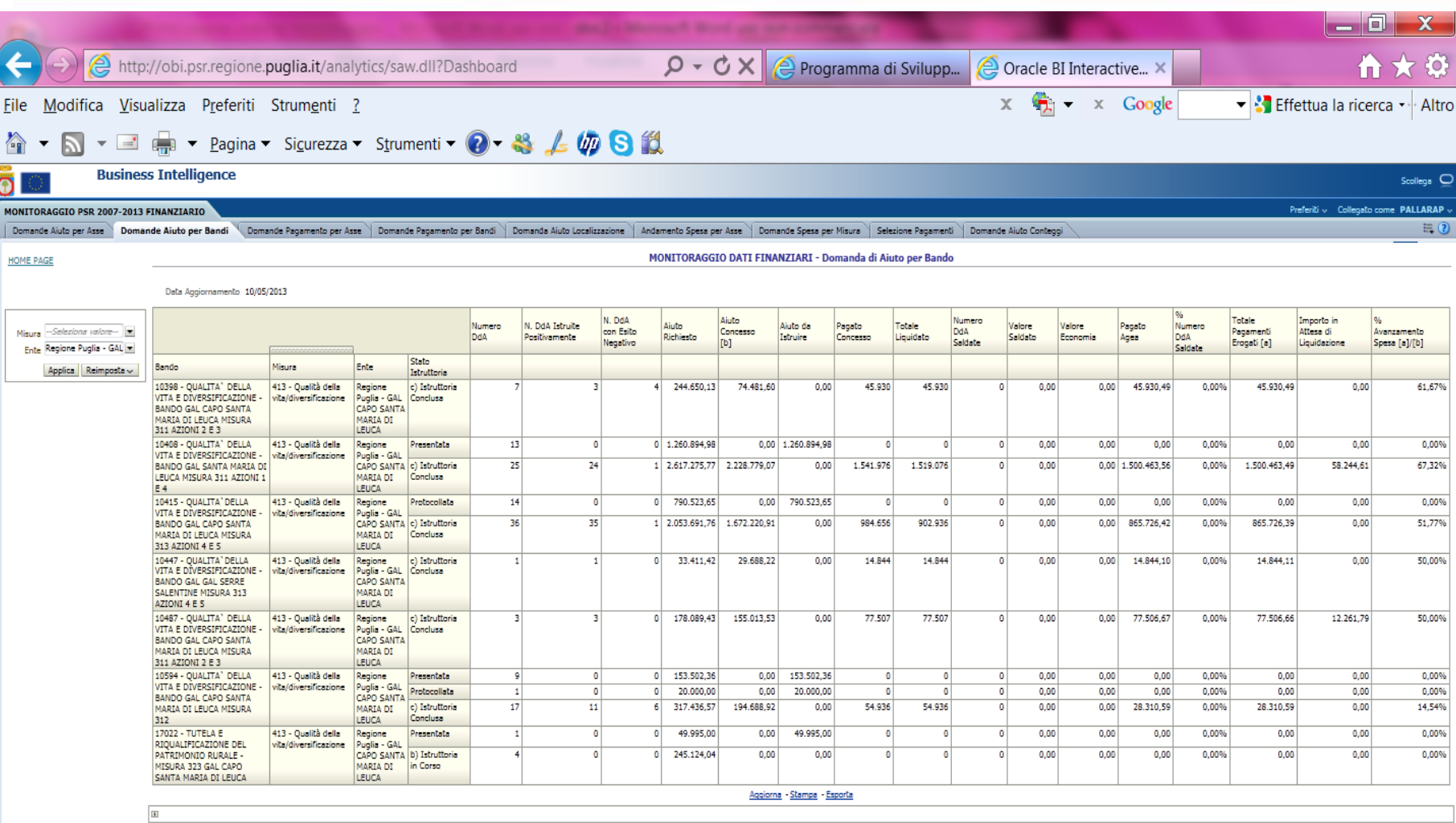

InnovaPuglia<sup>®</sup>

 $\sqrt{2}$ 

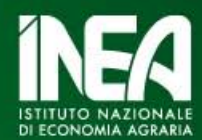

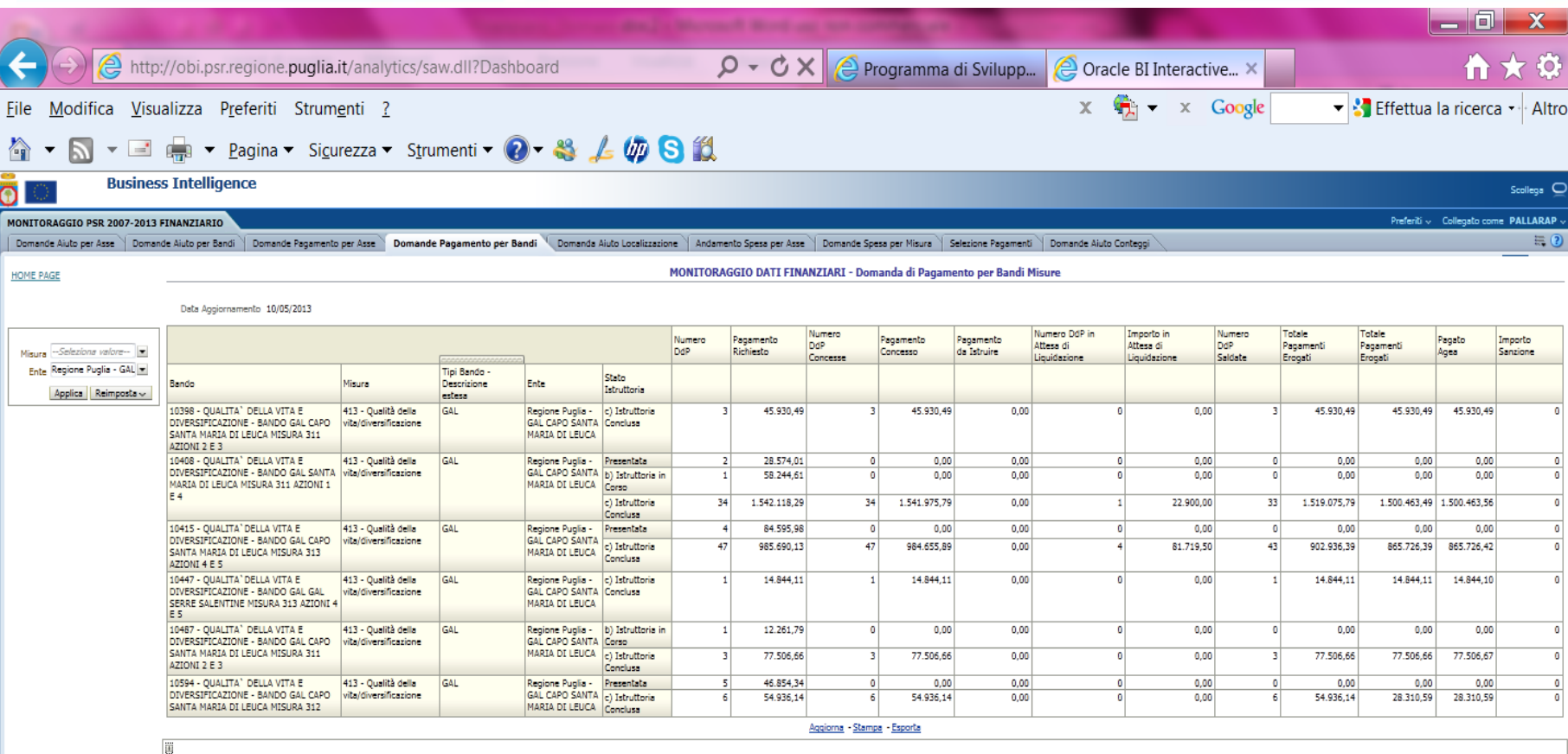

InnovaPuglia<sup>--</sup>

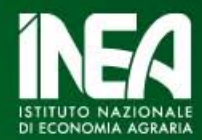

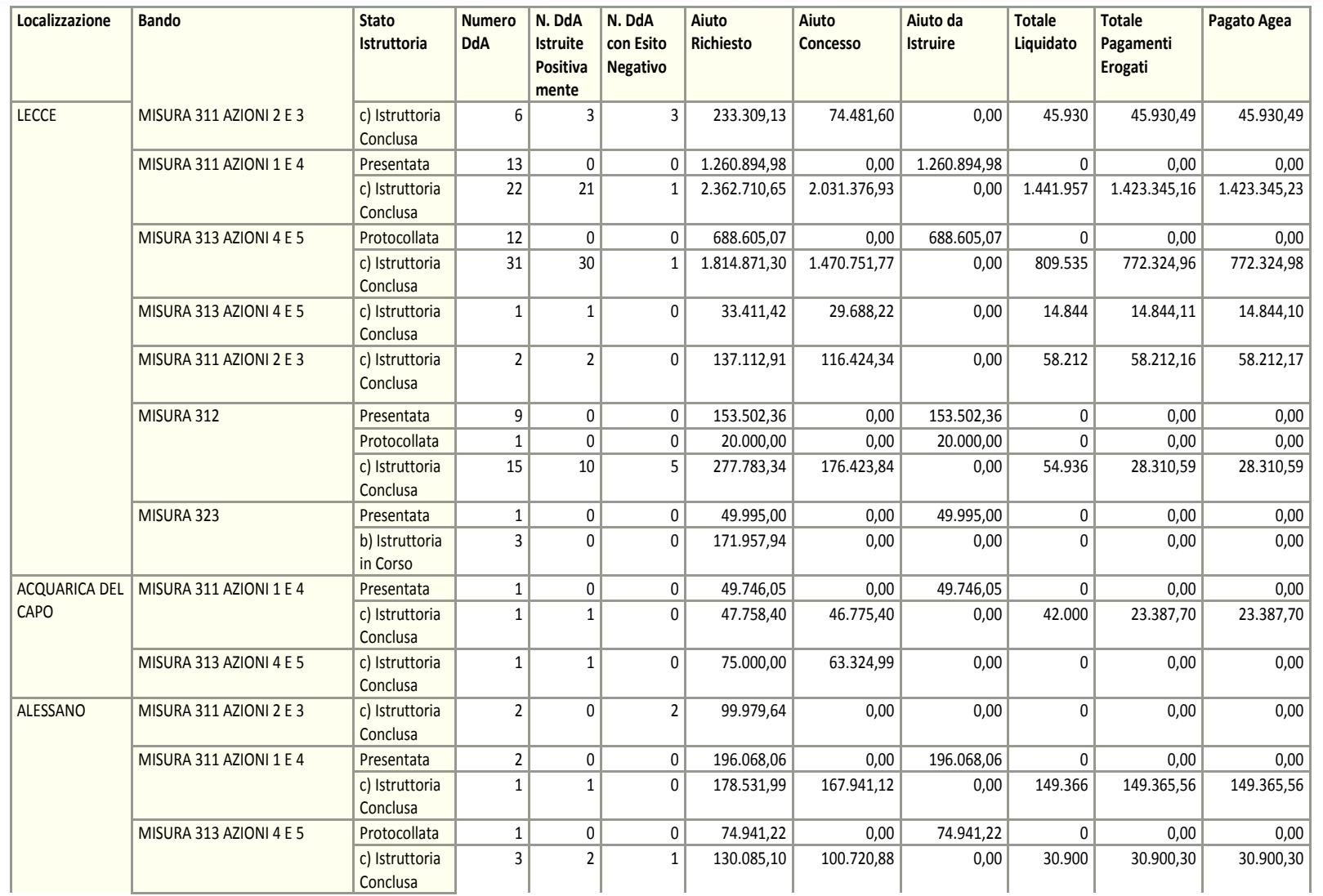

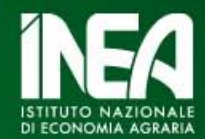

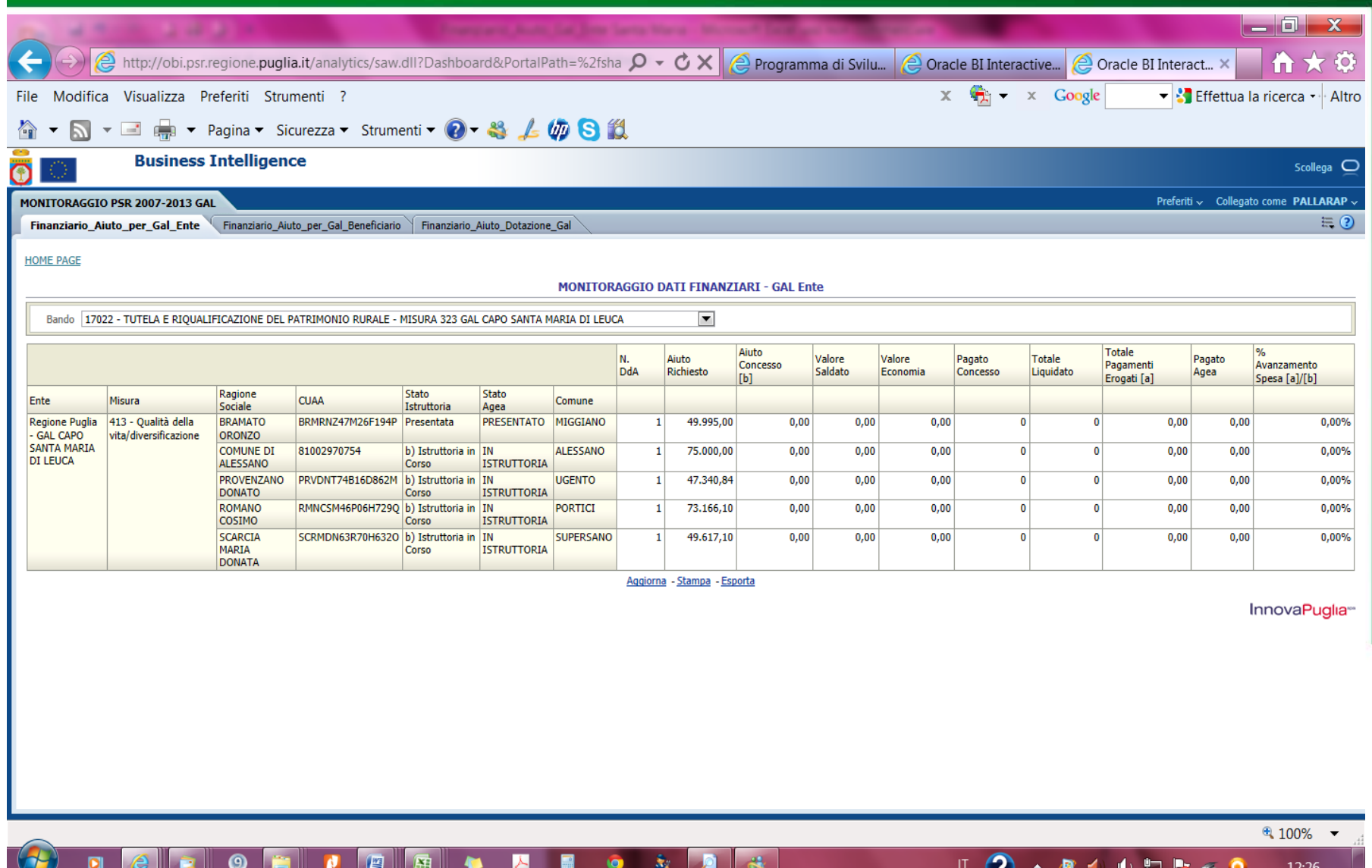

w

 $\overline{\phantom{0}}$ 

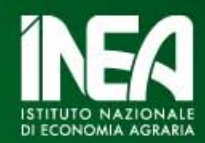

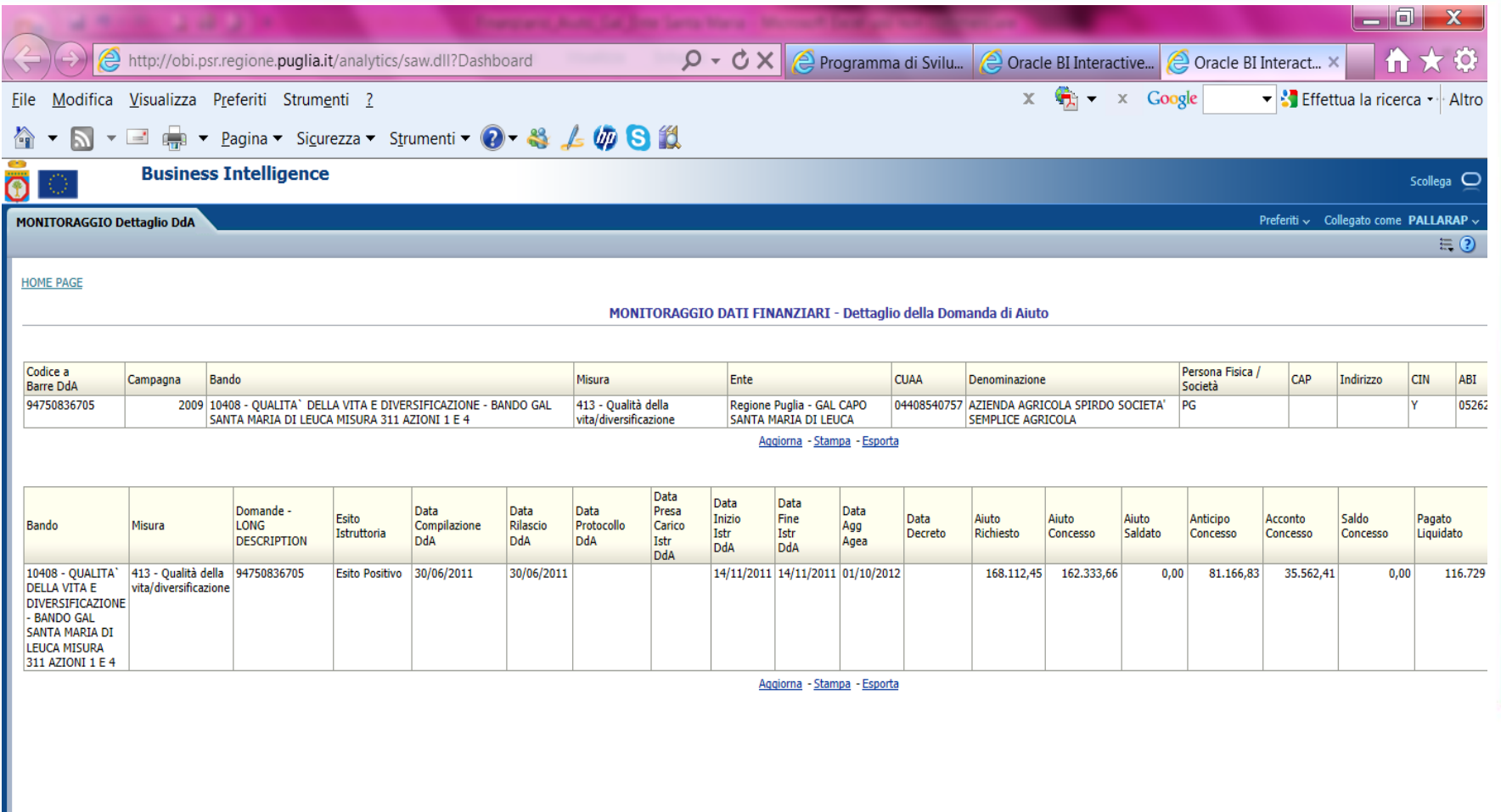

 $\sqrt{4}$  100%  $\sqrt{ }$ 

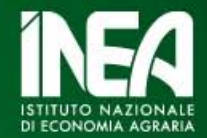

#### **In definitiva un sistema …**

- $\checkmark$  alimentato da beneficiari e dalle ordinarie e obbligatorie attività tecnico-amministrative
- $\checkmark$  a servizio della gestione e con funzioni previsionali
- $\checkmark$  interrogabile via web
- $\checkmark$  utilizzabile per indagini specifiche (già fatto...)
- $\checkmark$  con aggiornato quotidiano della base dati
- $\checkmark$  modificabile

Cioè …. al di là del QCMV (presente e futuro) e strumento indispensabile per valutare

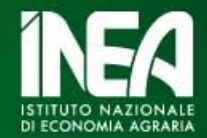

# *Grazie a voi tutti per l'attenzione e ai colleghi della Sede INEA per la Puglia per la preziosa collaborazione e gli utili suggerimenti*